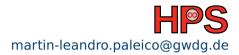

Martin Paleico

# git and Gitlab

Collaborative Work, Issue and Feature Tracking

## Table of contents

- 1 Version Control and git
- 2 Gitlab

## Today

- Learn a bit about version control and git (if you haven't already)
- Install Gitlab CE
- Test some of Gitlab's collaborative tools and a bit of git
- Plenary conclusion

### Outline

- 1 Version Control and git
- 2 Gitlab

# Version control for system administrators

"Framework that allows for keeping track of changes made to files"

- Normally used for code, but relevant for sys. admins: configuration files, documentation, many libraries and services available as repositories
- Versioning
- "Backuping"
- History of changes and reasoning behind them -> Sneaky documentation
- Branching: Work on new features without overwriting base configuration
- Transferrability to other systems (e.g. from dev to live system)
- Collaborative and simultaneous work with other admins

## Features of git

- "distributed": no unique central repository for files, many local and remote repositories possible with more or less equal rank
- "non-locking": multiple people can work on the same file (have to deal with it afterwards)
- Many other frameworks (mercurial, subversion, etc) with different philosophies
- Many possibilities for remote repository. Here: Gitlab

## git scheme (reminder)

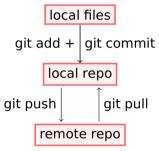

Reality can be much more complicated, see for example https://blog.osteele.com/2008/05/my-git-workflow/

# Good practices when working with git

- Files are stored whole, not as diffs, so don't commit large binaries, images, pdf's/MS Office formats, etc. -> Store the scripts that generate those when possible
- Small changes with continuous commits that fix one issue
- Commit functional configurations and code
- Use branches for testing and development
- Mistakes are fixable but sometimes disentangling a repository is hard

# Good practices when working with git

Once something enters a repository, it can be very hard to get rid of it: Careful with passwords, API tokens, etc.!

```
Docker config file
    version: "3.7"
    services:
3
      omeroserver:
        image: "omero-server-with-figure:5.6.5"
4
        user: 'omero-server'
        environment:
          CONFIG omero db host: database
          CONFIG omero db user: omero
8
          CONFIG_omero_db_pass: omero
9
          CONFIG omero db name: omero
10
          ROOTPASS: 0oPsPl41n73x7p4s5w0rd
11
```

## Outline

- 1 Version Control and git
- 2 Gitlab

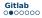

#### Collaborative Work: Gitlab

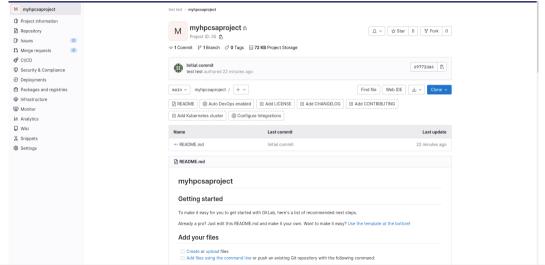

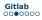

#### Collaborative Work: Issues

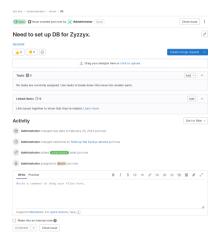

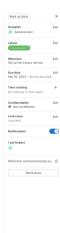

- An issue can be a problem with one of your services
- An issue can also be a task that you need to achieve, such as a new service or feature for an existing service
- This could be use to track and have a record of your own tasks and work

#### Collaborative Work: Labels

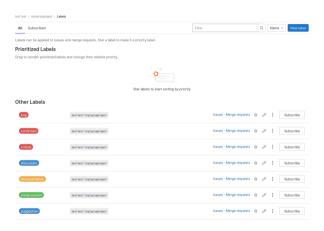

- Labels help you categorize issues
- You can subscribe to labels and get notifications, or use them to create boards

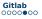

#### Collaborative Work: Milestones

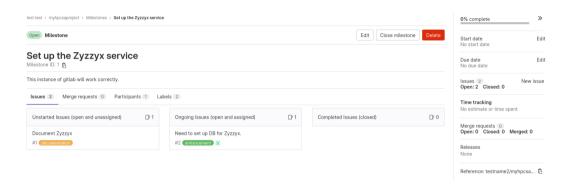

- Collect tasks to achieve a specific goal
- Track progress of your goals

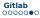

#### Collaborative Work: Boards

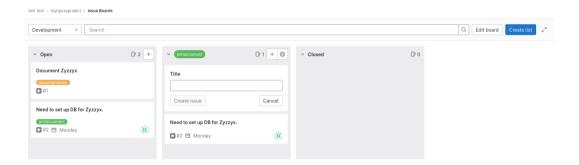

■ Visualize issues at a glance

## Plenary Discussion

- Have you used version control before?
- Have you used feature and issue tracking?
- Would you use Gitlab's tools? Any other feature you would need?
- Any other tools that you use for this sort of work?
- Possible security concerns?
- Look-back at previous "best practices" presentation